#### Ordre d'Opérations (A)

- 1.  $-8-3\times4$ 2.  $-2+(-2)-(-7)$  7.  $(8-8) \times 3$  $3. -1+3+3$ 4.  $(-1 - (-4)) \times (-5)$  9.  $3 + 5 - (-8)$ 6.  $5+4+(-3)$ 8.  $(-2) \times 1 \times (-4)$  13.  $(-1) \times (-4) \times 2$ 11.  $9+7+(-8)$ 12.  $8-(-1-6)$ 14.  $1 \times (-3) \times (-1)$
- $5. -3+5+ (-2)$ 10.  $7-(7+3)$ 15.  $-9-(1+7)$

## Ordre d'Opérations (A) Answers

1. 
$$
-8-3 \times 4
$$
  
\n $= -20$   
\n2.  $-2+(-2)-(-7)$   
\n $= 3$   
\n3.  $(8-8) \times 3$   
\n $= 0$   
\n4.  $11.9+7+(-8)$   
\n $= 8$   
\n $= 8$   
\n4.  $9+7+(-8)$   
\n $= 8$   
\n $= 8$   
\n4.  $9+7+(-8)$   
\n $= 8$   
\n $= 8$   
\n $= 15$ 

3. 
$$
-1+3+3
$$
  
= 5  
8.  $(-2) \times 1 \times (-4)$   
= 8  
13.  $(-1) \times (-4) \times 2$   
= 8

4. 
$$
(-1 - (-4)) \times (-5)
$$
  
= -15  
 $= 16$   
9.  $3 + 5 - (-8)$   
= 16  
 $= 16$   
14.  $1 \times (-3) \times (-1)$   
= 3

$$
5. -3 + 5 + (-2) \qquad \qquad 10. 7 - (7 + 3) \qquad \qquad 15. -9 - (1 + 7) \qquad \qquad 15 = -17
$$

## Ordre d'Opérations (B)

1. 
$$
4+4+(-5)
$$
  
\n2.  $1-(-9-6)$   
\n3.  $3-1 \times 8$   
\n4.  $(-2) \times (-1)-3$   
\n5.  $1 \times (5+(-7))$   
\n6.  $1 \times (5+(-7))$   
\n7.  $-1+4+(-5)$   
\n8.  $-3+3+(-3)$   
\n9.  $1 \times 3 \times (-3)$   
\n10.  $12 \times (-9) - (-9)$   
\n11.  $-3+(-7) + 6$   
\n12.  $-5-(-3-1)$   
\n13.  $2 \times (-9) - (-9)$   
\n14.  $-6+2 \times 5$ 

5. 
$$
-9-9-(-2)
$$
 10.  $(-5+4) \times 7$  15.  $(-5) \times 2-8$ 

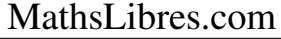

### Ordre d'Opérations (B) Answers

1. 
$$
4+4+(-5)
$$
  
\n $=3$   
\n2.  $1-(-9-6)$   
\n $=16$   
\n3.  $1 \times (5+(-7))$   
\n $=-2$   
\n4.  $11. -3+(-7) + 6$   
\n $=-4$   
\n $=-4$   
\n5.  $1 \times (5+(-7))$   
\n $=-2$   
\n6.  $1 \times (5+(-7))$   
\n $=-2$   
\n $=-1$   
\n7.  $-1+4+(-5)$   
\n $=-1$   
\n $=-1$ 

3. 
$$
3-1 \times 8
$$
  
= -5  

$$
8. -3+3+(-3)
$$

$$
= -3
$$

$$
13. 2 \times (-9) - (-9)
$$

$$
= -9
$$

4. 
$$
\begin{array}{ll} (-2) \times (-1) - 3 \\ = -1 \end{array}
$$
 9.  $1 \times 3 \times (-3)$  14.  $-6 + 2 \times 5$   
= -9 14.

5. 
$$
-9-9-(-2)
$$
  
=  $-16$   
10.  $(-5+4) \times 7$   
=  $-7$   
15.  $(-5) \times 2-8$   
=  $-18$ 

## Ordre d'Opérations (C) Effectuez les opérations dans le bon ordre.

1. 
$$
(-5+8) \times 2
$$
  
\n2.  $2+2-(-9)$   
\n3.  $6 \times 2-3$   
\n4.  $(-1) \times 4 \times 4$   
\n5.  $4 \times (-2-(-4))$   
\n6.  $4 \times (-2-(-4))$   
\n7.  $1-(-7)+(-8)$   
\n8.  $3+2 \times (-3)$   
\n9.  $-4+(-8)-(-2)$   
\n10.  $11.2 \times (-1) \times (8+8)$   
\n11.  $(-1) \times (8+8)$   
\n12.  $(-1) \times (8+8)$   
\n13.  $-7+9+4$   
\n14.  $7+6-(-1)$ 

5. 
$$
2 + (-6) - (-5)
$$
 10.  $-8 - (-3 - (-8))$  15.  $-1 + (-4) \times (-1)$ 

### Ordre d'Opérations (C) Answers

Effectuez les opérations dans le bon ordre.

1. 
$$
(-5+8) \times 2
$$
  
\n $= 6$   
\n2.  $2+2-(-9)$   
\n $= 13$   
\n3.  $6 \times 2-3$   
\n $= 9$   
\n4.  $(-1) \times 4 \times 4$   
\n5.  $4 \times (-2-(-4))$   
\n6.  $4 \times (-2-(-4))$   
\n $= 8$   
\n7.  $1-(-7)+(-8)$   
\n $= 0$   
\n8.  $3+2 \times (-3)$   
\n $= -3$   
\n9.  $-4+(-8) - (-2)$   
\n10.  $11. (9+(-2))$   
\n11.  $(-1) \times (9+(-2))$   
\n12.  $(-1) \times (8+8)$   
\n $= -16$   
\n13.  $-7+9+4$   
\n $= 6$   
\n14.  $7+6-(-1)$ 

5. 
$$
2+(-6)-(-5)
$$
  
= 1 10.  $-8-(-3-(-8))$   
= -13 15.  $-1+(-4) \times (-1)$   
= 3

 $= 14$ 

 $=-10$ 

 $=-16$ 

## Ordre d'Opérations (D)

1. 
$$
(6-6) \times (-8)
$$
  
\n6.  $-9+(-4)-(-7)$   
\n11.  $-2-2+4$   
\n2.  $7+(-8)-6$   
\n7.  $1-1-1$   
\n12.  $(-6) \times 3 \times (-1)$   
\n3.  $5-(-6+(-8))$   
\n8.  $(-5) \times 2-7$   
\n13.  $(3-(-1)) \times 4$   
\n4.  $(-6) \times (6-3)$   
\n9.  $3+(-2)-(-6)$   
\n14.  $(3+(-6)) \times 1$ 

5. 
$$
-6-1 \times 9
$$
 10.  $7 \times (-9-(-7))$  15.  $2+(-5)+(-6)$ 

### Ordre d'Opérations (D) Answers

1. 
$$
(6-6) \times (-8)
$$
  
\n $= 0$   
\n2.  $7+(-8) - 6$   
\n $= -7$   
\n3.  $1 - 1 - 1$   
\n $= -1$   
\n4.  $11. -2 - 2 + 4$   
\n $= 0$   
\n5.  $-9+(-4) - (-7)$   
\n $= -1$   
\n6.  $-9+(-4) - (-7)$   
\n $= 11. -2 - 2 + 4$   
\n $= 0$   
\n $= 0$   
\n11.  $-2 - 2 + 4$   
\n $= 0$   
\n12.  $(-6) \times 3 \times (-1)$   
\n $= 18$ 

3. 
$$
5 - (-6 + (-8))
$$
  
= 19  
8.  $(-5) \times 2 - 7$   
= -17  
13.  $(3 - (-1)) \times 4$   
= 16

4. 
$$
(-6) \times (6-3)
$$
  
= -18  
9.  $3+(-2)-(-6)$   
= 7  
14.  $(3+(-6)) \times 1$   
= -3

5. 
$$
-6-1 \times 9
$$
  
= -15  

$$
10.7 \times (-9-(-7))
$$

$$
= -14
$$

$$
15.2+(-5)+(-6)
$$

$$
= -9
$$

## Ordre d'Opérations (E)

1. 
$$
(-7) \times (-1) + 4
$$
 6.  $-5 + 1 + (-6)$  11.  $-7 - 2 \times 1$ 

2. 
$$
(9 + (-7)) \times (-2)
$$
 7.  $-1 - (-8) \times (-2)$  12.  $-2 - (-4 + 2)$ 

3. 
$$
-8+9+(-6)
$$
 8.  $7-(2-(-1))$  13.  $-6+(-4)-(-7)$ 

4. 
$$
9-7+4
$$
 9.  $-8-(-6)+(-5)$  14.  $6 \times (-1) \times 1$ 

5. 
$$
8 + (-6) - (-7)
$$
 10.  $(7-7) \times 6$  15.  $-1+3+(-8)$ 

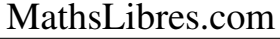

### Ordre d'Opérations (E) Answers

1. 
$$
(-7) \times (-1) + 4
$$
  
= 11  $6. -5 + 1 + (-6)$   
= -10  $11. -7 - 2 \times 1$   
= -9

2. 
$$
\begin{array}{lll}\n(9 + (-7)) \times (-2) & 7. & -1 - (-8) \times (-2) & 12. & -2 - (-4 + 2) \\
& = -4 & = 0\n\end{array}
$$

3. 
$$
-8+9+(-6)
$$
  
=  $-5$   
  
8.  $7-(2-(-1))$   
= 4  
  
13.  $-6+(-4)-(-7)$   
=  $-3$ 

4. 
$$
9-7+4
$$
  
= 6  

$$
9. -8-(-6)+(-5)
$$

$$
14. 6 \times (-1) \times 1
$$

$$
= -6
$$

5. 
$$
8 + (-6) - (-7)
$$
  
= 9  
= 0  
10.  $(7-7) \times 6$   
= 0  
= -6  
15.  $-1+3+(-8)$   
= -6

# Ordre d'Opérations (F)

Effectuez les opérations dans le bon ordre.

1. 
$$
8 \times 2 - (-3)
$$
  
\n2.  $1 \times 1 \times 7$   
\n3.  $-7 - 3 + (-4)$   
\n4.  $6 \times (-1) \times 1$   
\n5.  $(-1) \times 5 + 2$   
\n6.  $-8 - 7 \times (-1)$   
\n7.  $(-1) \times 5 + 2$   
\n8.  $-1 - (-2) - (-2)$   
\n9.  $(-6 - (-5)) \times 6$   
\n10.  $(-1) \times (-4)$   
\n11.  $(-5) \times 1 - (-2)$   
\n12.  $(7 + (-7)) \times (-1)$   
\n13.  $6 - (6 + 8)$ 

5. 
$$
2 \times (-1) \times 9
$$
 10.  $4 \times (-8 - (-6))$  15.  $2 - (-2) + (-2)$ 

### Ordre d'Opérations (F) Answers

1. 
$$
8 \times 2 - (-3)
$$
  
\n $= 19$   
\n $= -1$   
\n2.  $1 \times 1 \times 7$   
\n $= 7$   
\n3.  $-7 - 3 + (-4)$   
\n $= -14$   
\n4.  $11. (-5) \times 1 - (-2)$   
\n $= -3$   
\n $= -3$   
\n4.  $(-1) \times 5 + 2$   
\n $= -3$   
\n $= -3$   
\n12.  $(7 + (-7)) \times (-1)$   
\n $= 0$   
\n $= 0$   
\n13.  $6 - (6 + 8)$   
\n $= -8$   
\n $= -8$ 

4. 
$$
6 \times (-1) \times 1
$$
  
= -6  
= -6  

$$
9. (-6 - (-5)) \times 6
$$

$$
14. -8 - (-1) \times (-4)
$$

$$
= -12
$$

5. 
$$
2 \times (-1) \times 9
$$
  
= -18  
10.  $4 \times (-8 - (-6))$   
= -8  
= 2  
15.  $2 - (-2) + (-2)$   
= 2

## Ordre d'Opérations (G)

Effectuez les opérations dans le bon ordre.

1. 
$$
-7 - (-4 - (-8))
$$
  
\n6.  $-5 - (2 - (-1))$   
\n11.  $(-4) \times 1 - 4$   
\n2.  $-9 + 1 + 6$   
\n7.  $5 \times (6 - 2)$   
\n12.  $-8 - (-2) - 4$   
\n3.  $1 \times (-9 + (-1))$   
\n8.  $1 + (-7) - 4$   
\n13.  $7 + (-6) + (-2)$   
\n4.  $3 - 7 \times (-1)$   
\n9.  $8 \times (-3 - (-1))$   
\n14.  $6 - 6 + 8$ 

5. 
$$
-6 - (-5) \times (-1)
$$
 10. 1 + 1 + (-9) 15. (-4) \times (-8 + 5)

### Ordre d'Opérations (G) Answers

Effectuez les opérations dans le bon ordre.

1. 
$$
-7 - (-4 - (-8))
$$
  
\n $= -11$   
\n2.  $-9 + 1 + 6$   
\n3.  $5 \times (6 - 2)$   
\n4.  $5 - (2 - (-1))$   
\n5.  $-5 - (2 - (-1))$   
\n6.  $-5 - (2 - (-1))$   
\n7.  $5 \times (6 - 2)$   
\n8.  $-9 - (-2) - 4$ 

 $= 20$ 

 $=-2$ 

3. 
$$
1 \times (-9 + (-1))
$$
  
\n $= -10$   
\n8.  $1 + (-7) - 4$   
\n $= -10$   
\n9.  $13. 7 + (-6) + (-2)$   
\n $= -1$ 

 $=-10$ 

4. 
$$
3-7 \times (-1)
$$
  
= 10  

$$
9. 8 \times (-3 - (-1))
$$

$$
= -16
$$

$$
14. 6-6+8
$$

$$
= 8
$$

$$
\begin{array}{lll}\n5. & -6 - (-5) \times (-1) & 10. & 1 + 1 + (-9) \\
= & -11 & = -7\n\end{array}
$$
\n
$$
\begin{array}{lll}\n15. & (-4) \times (-8 + 5) \\
= & 12\n\end{array}
$$

## Ordre d'Opérations (H)

1. 
$$
2-3 \times (-4)
$$
 6.  $1 \times (3-3)$  11.  $5+(-1) \times 4$ 

2. 
$$
(-1) \times (-9) - (-9)
$$
 7.  $(3 + (-4)) \times (-2)$  12.  $1+2+1$ 

3. 
$$
(-5) \times (-9 - (-9))
$$
 8.  $4 + 3 - 8$  13.  $-5 + (-8) \times 1$ 

4. 
$$
(2+(-8)) \times (-3)
$$
 9.  $1 \times 6 - (-9)$  14.  $(1-2) \times (-2)$ 

5. 
$$
(-2+7) \times 2
$$
 10.  $5-2 \times (-5)$  15.  $(6-2) \times (-3)$ 

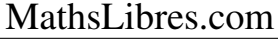

### Ordre d'Opérations (H) Answers

1. 
$$
2-3 \times (-4)
$$
  
= 14  
6.  $1 \times (3-3)$   
= 0  
11.  $5+(-1) \times 4$   
= 1

2. 
$$
(-1) \times (-9) - (-9)
$$
  
= 18 7.  $(3 + (-4)) \times (-2)$   
= 2 12.  $1+2+1$   
= 4

3. 
$$
(-5) \times (-9 - (-9))
$$
  
= -1  
3.  $(-5) \times 1$   
= -1  
4.  $3 - 5 + (-8) \times 1$   
= -13

4. 
$$
(2+(-8)) \times (-3)
$$
  
= 18 9.  $1 \times 6 - (-9)$   
= 15 14.  $(1-2) \times (-2)$   
= 2

5. 
$$
(-2+7) \times 2
$$
  
= 10  
= 15  
 $10.5-2 \times (-5)$   
= 15  
= -12  
 $15. (6-2) \times (-3)$ 

## Ordre d'Opérations (I)

Effectuez les opérations dans le bon ordre.

1. 
$$
-7-1 \times (-8)
$$
  
6.  $8+9 \times (-1)$   
11.  $-4-7-(-5)$   
2.  $4 \times (-8-(-9))$   
7.  $6 \times (-3) \times (-1)$   
12.  $3-(-4) \times 3$ 

3. 
$$
-7 - (-8) + (-8)
$$
 8.  $4 - 8 + (-1)$  13.  $2 + 2 \times 5$ 

4. 
$$
(-9-(-6)) \times (-3)
$$
 9.  $-3+(-6)-(-7)$  14.  $-5-4-3$ 

5. 
$$
3 + (-3) + (-4)
$$
 10.  $-7 + 6 + 6$  15.  $-7 - (-9) - 2$ 

## Ordre d'Opérations (I) Answers

$$
\begin{array}{lll}\n1. & -7 - 1 \times (-8) \\
 & = 1\n\end{array}\n\qquad\n\begin{array}{lll}\n6. & 8 + 9 \times (-1) \\
 & = -1\n\end{array}\n\qquad\n\begin{array}{lll}\n11. & -4 - 7 - (-5) \\
 & = -6\n\end{array}
$$

2. 
$$
4 \times (-8 - (-9))
$$
  
= 4  
 $7.6 \times (-3) \times (-1)$   
= 18  
 $12.3 - (-4) \times 3$   
= 15

3. 
$$
-7 - (-8) + (-8)
$$
  
= -7  
= -5  
8.  $4 - 8 + (-1)$   
= -5  
= 12

4. 
$$
(-9 - (-6)) \times (-3)
$$
  
= 9 9.  $-3 + (-6) - (-7)$   
= -2 14.  $-5 - 4 - 3$   
= -12

5. 
$$
3+(-3)+(-4)
$$
  
= -4  
 $= -4$   
10.  $-7+6+6$   
= 5  
 $15. -7-(-9)-2$   
= 0

## Ordre d'Opérations (J)

Effectuez les opérations dans le bon ordre.

1. 
$$
-8 + (-8) \times (-2)
$$
  
\n6.  $4 \times (-4) - (-8)$   
\n11.  $-7 - 7 + (-5)$   
\n2.  $-7 - (2 + 4)$   
\n7.  $4 \times 2 \times 1$   
\n12.  $(-4) \times (-3) + 5$   
\n3.  $(-3 - (-4)) \times 9$   
\n8.  $(-2) \times (-4) - 4$   
\n13.  $(5 + (-4)) \times 9$   
\n4.  $(-7) \times (9 - 9)$   
\n9.  $7 + (-2) - (-5)$   
\n14.  $-7 + (-2) + (-6)$ 

5. 
$$
(-1) \times 5 - (-9)
$$
 10.  $(-3-9) \times (-1)$  15.  $-3 + (-1) - 8$ 

### Ordre d'Opérations (J) Answers

Effectuez les opérations dans le bon ordre.

1. 
$$
-8 + (-8) \times (-2)
$$
  
\n= 8  
\n= -8  
\n2.  $-7 - (2 + 4)$   
\n= -13  
\n3.  $4 \times 2 \times 1$   
\n= 8  
\n4.  $(-4) - (-8)$   
\n11.  $-7 - 7 + (-5)$   
\n= -19  
\n12.  $(-4) \times (-3) + 5$   
\n= 17

 $= 17$ 

 $=-13$ 

3. 
$$
\begin{array}{ll} (-3 - (-4)) \times 9 \\ = 9 \end{array}
$$
 \n8.  $\begin{array}{ll} (-2) \times (-4) - 4 \\ = 4 \end{array}$  \n13.  $\begin{array}{ll} (5 + (-4)) \times 9 \\ = 9 \end{array}$ 

4. 
$$
(-7) \times (9-9)
$$
  
= 0 9. 7+(-2) - (-5) 14. -7+(-2) + (-6)   
= 10

5. 
$$
(-1) \times 5 - (-9)
$$
  
= 4  
= 12  
 $10. (-3-9) \times (-1)$   
= 12  
= -12  
= -12